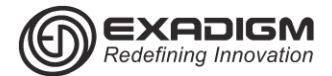

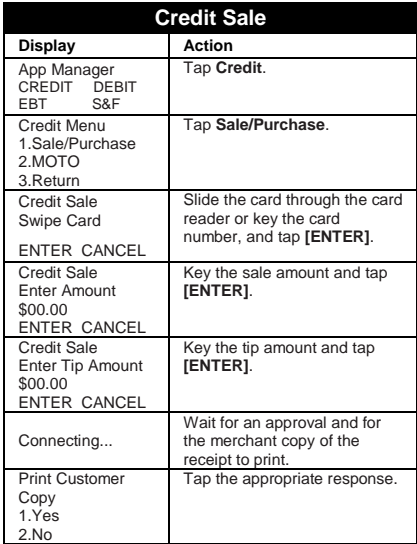

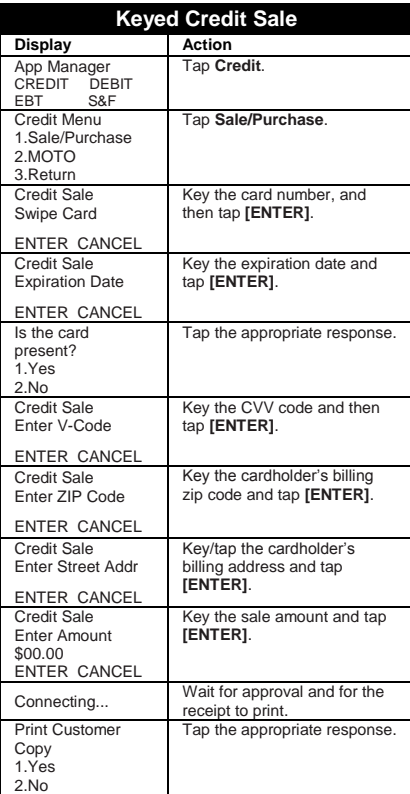

# TSYS APPLICATION RETAIL TCS NX2200

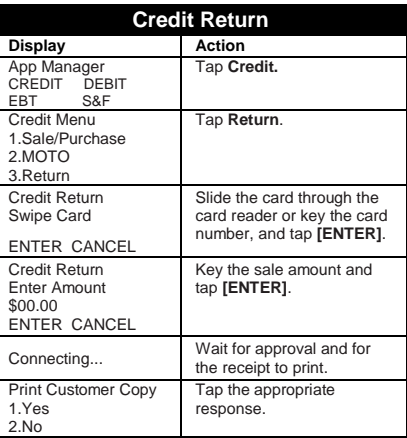

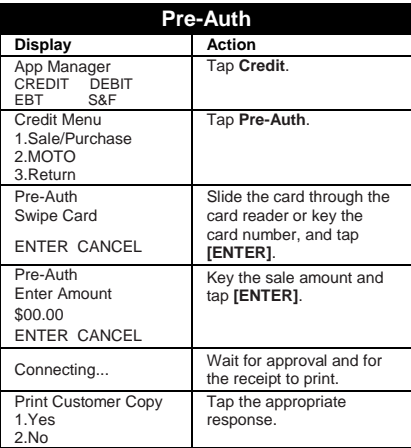

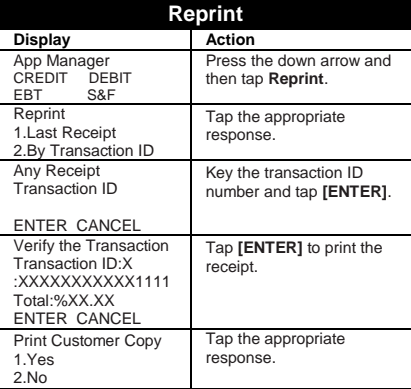

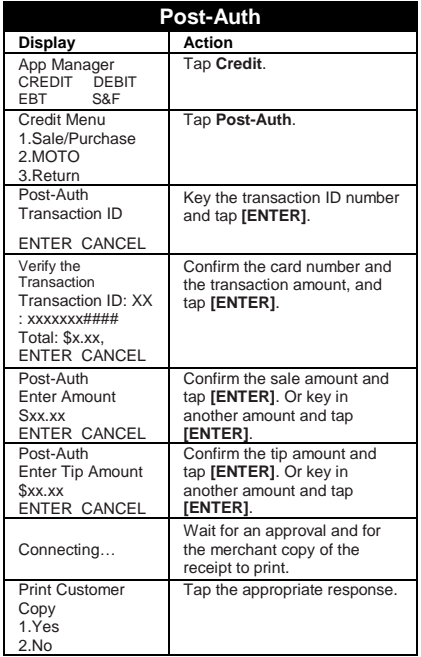

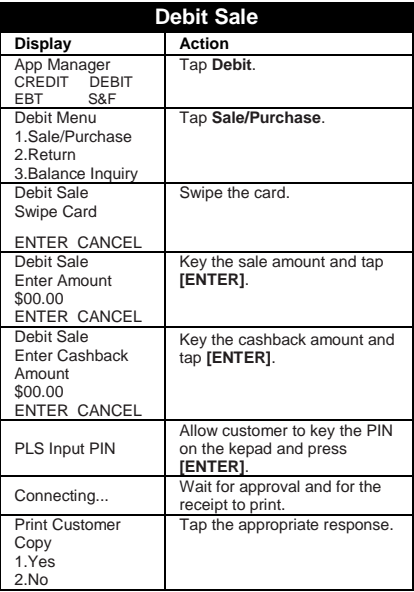

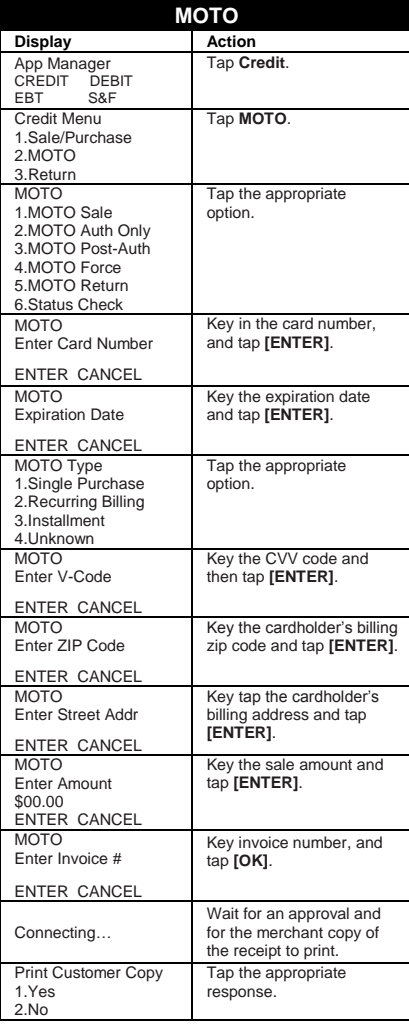

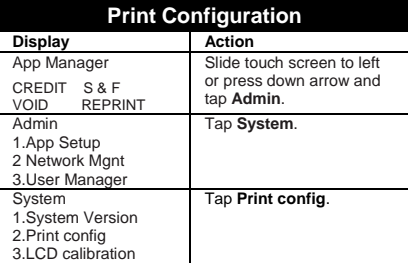

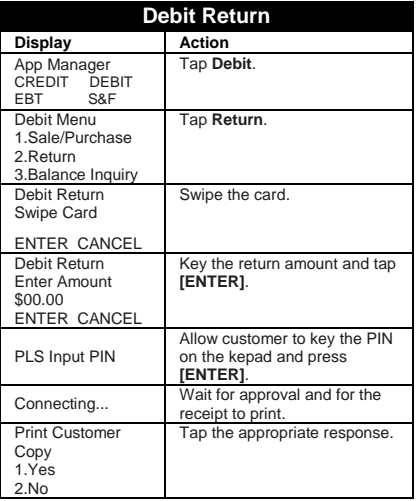

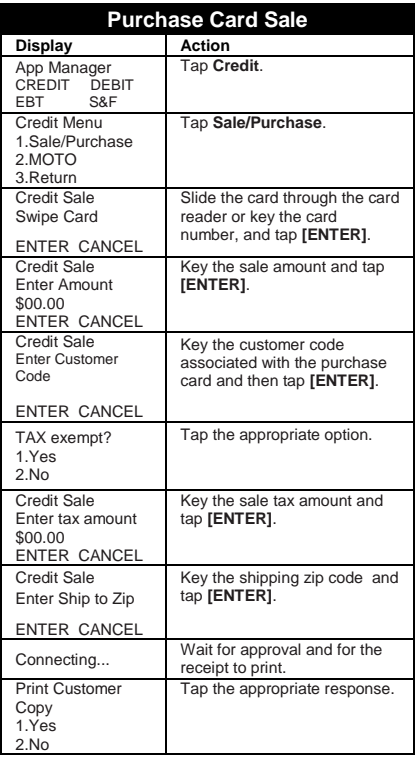

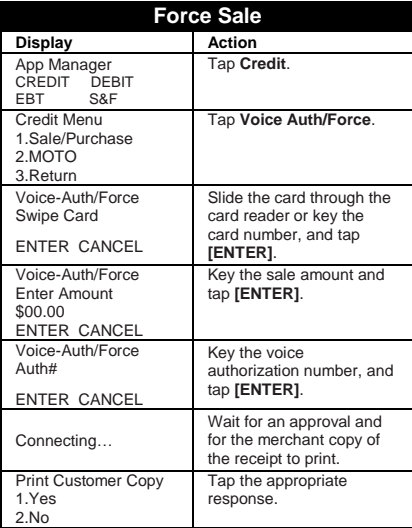

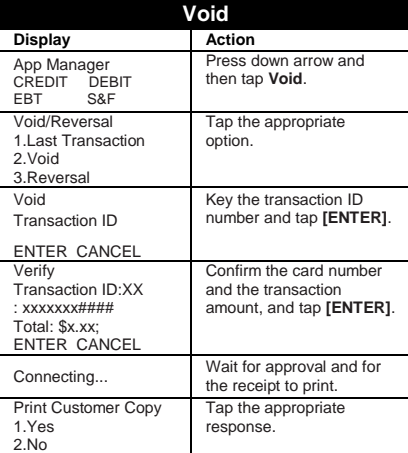

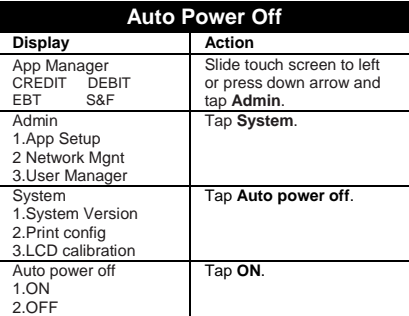

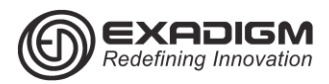

## TSYS APPLICATION RETAIL TCS NX2200 Manager Functions

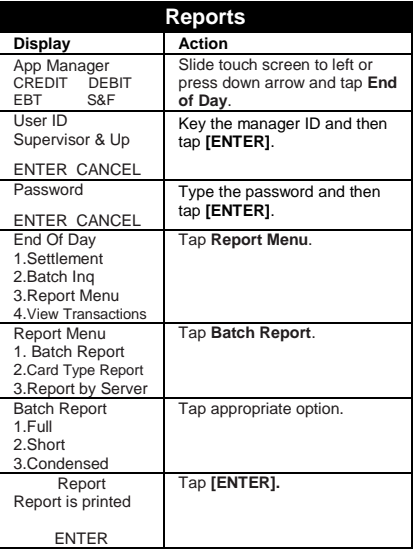

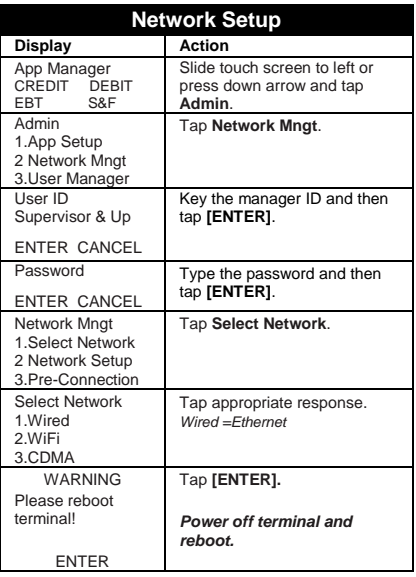

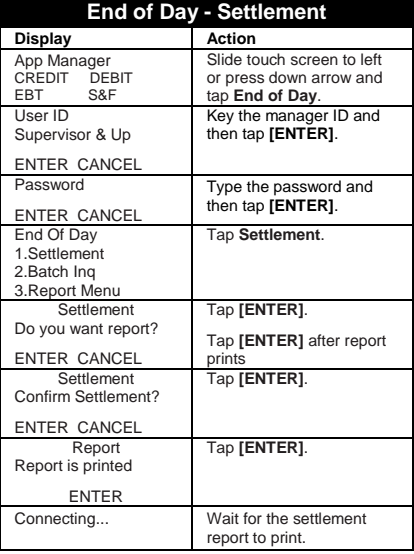

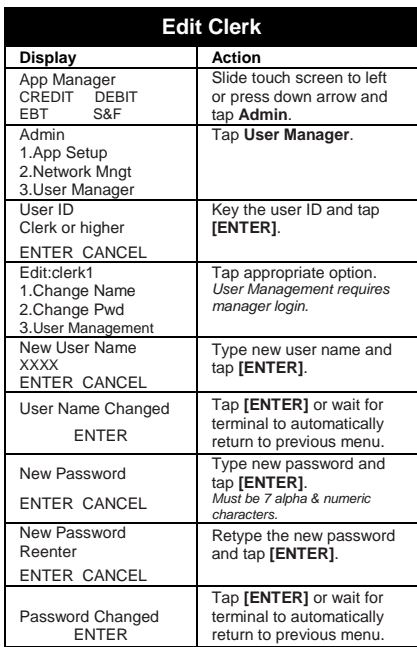

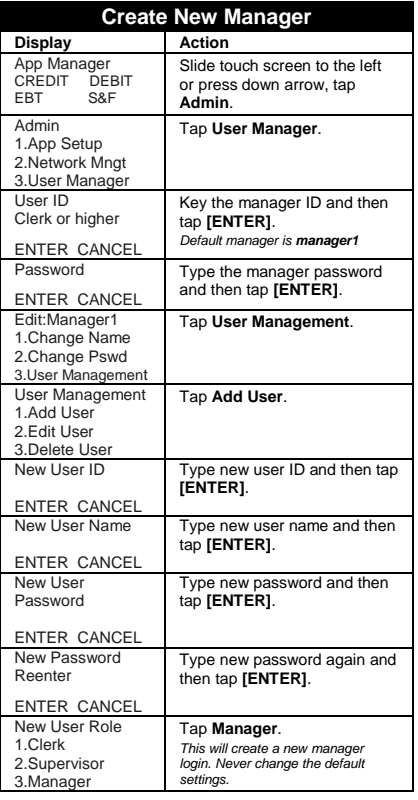

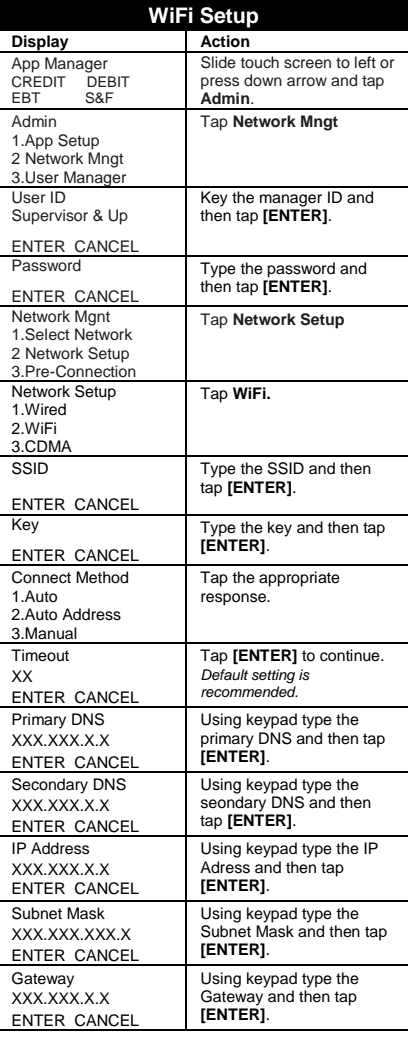

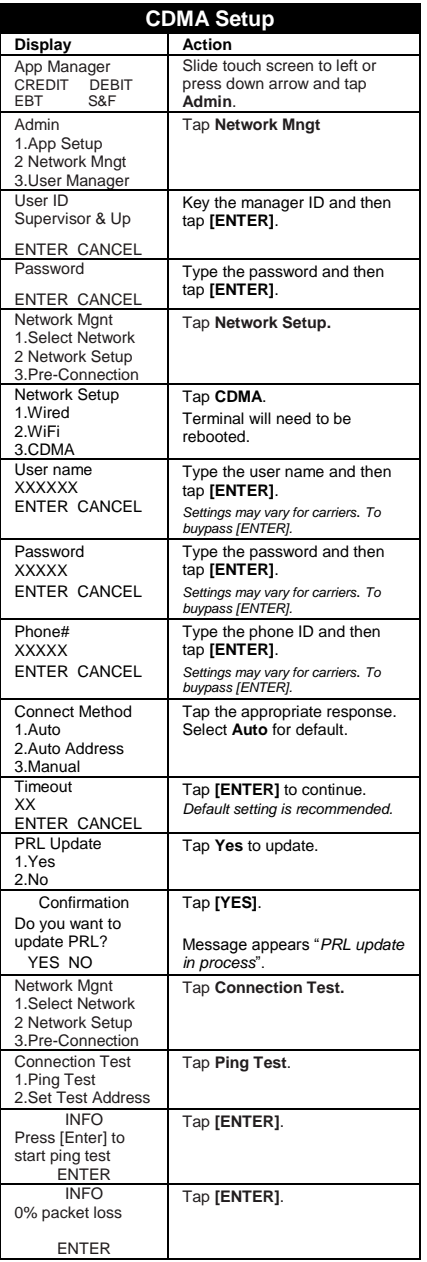

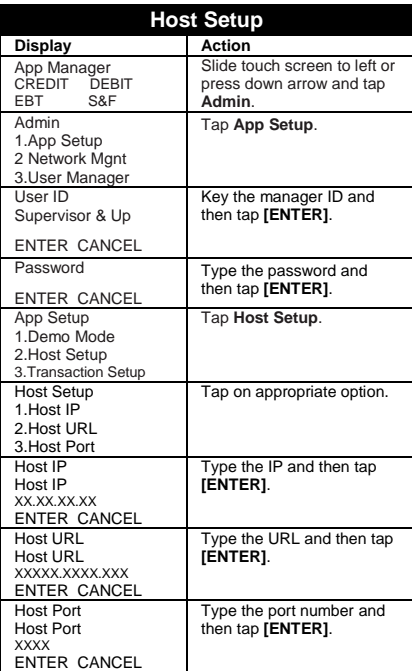

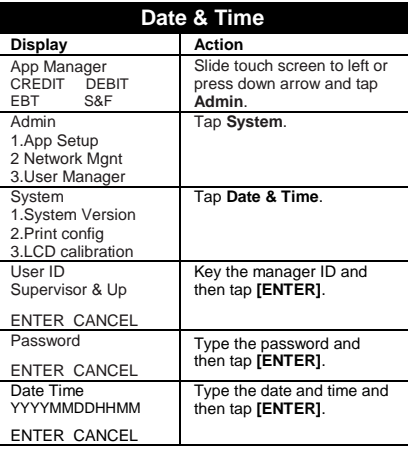

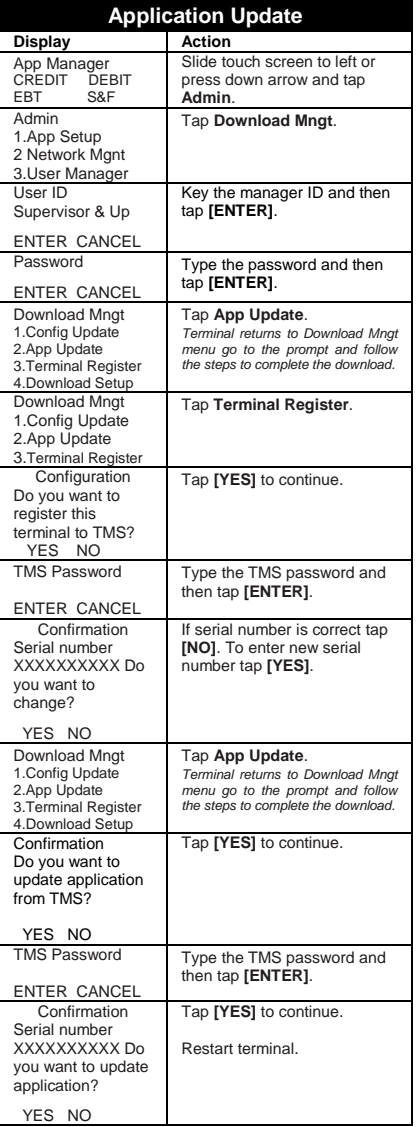

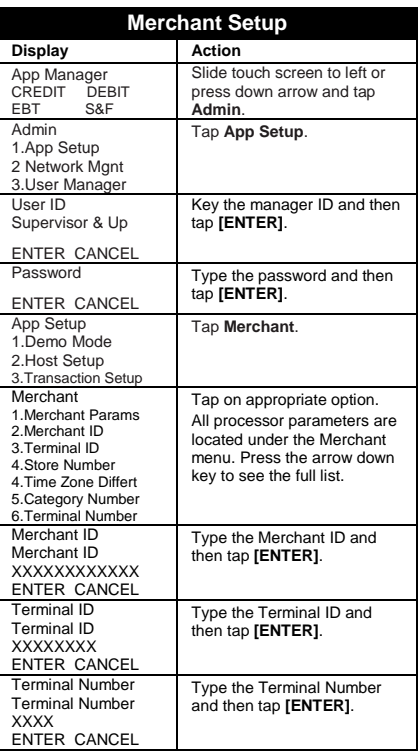

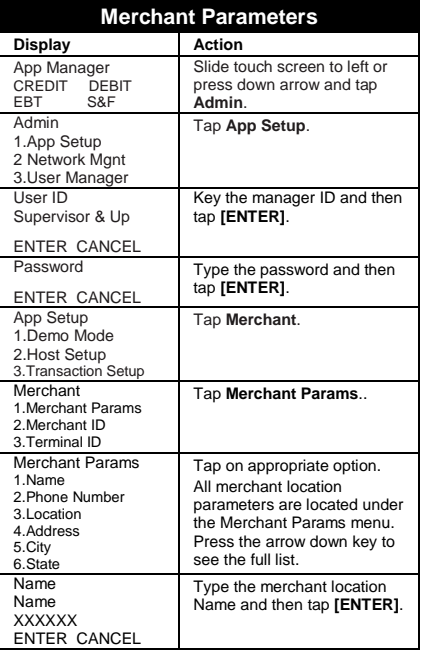

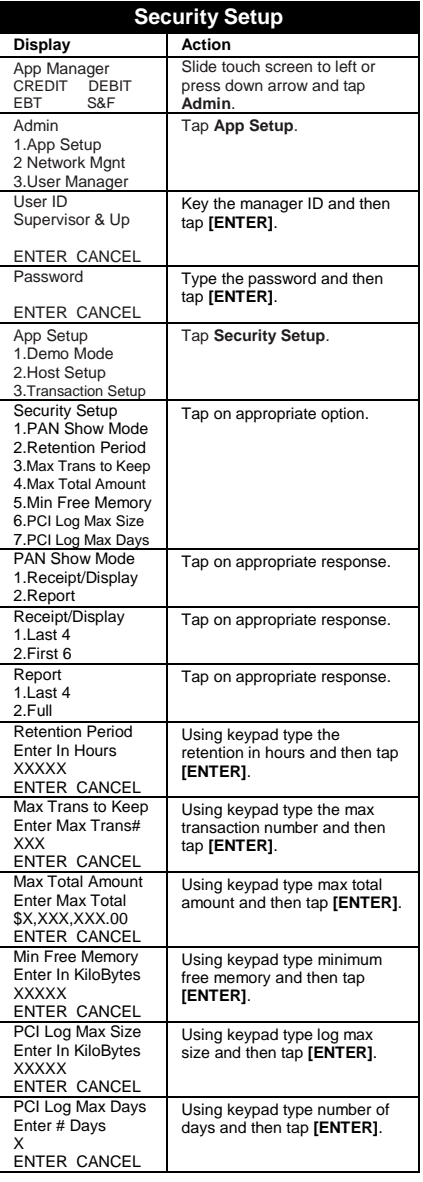

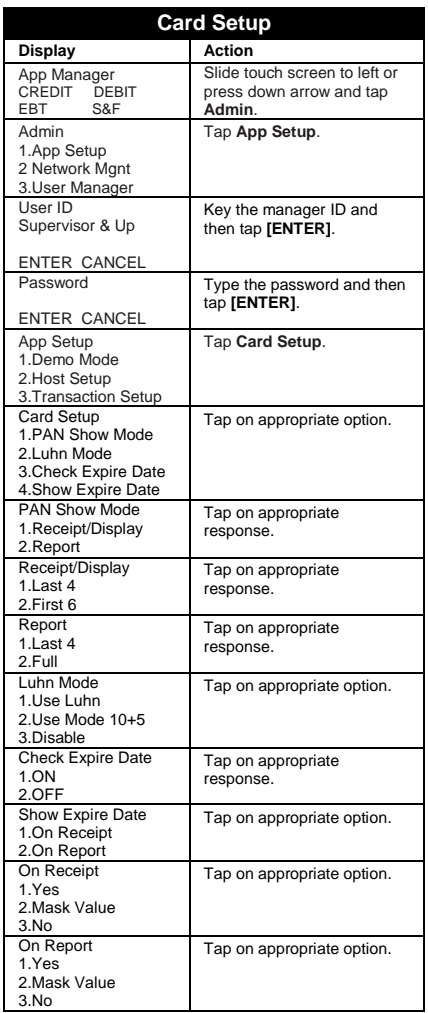

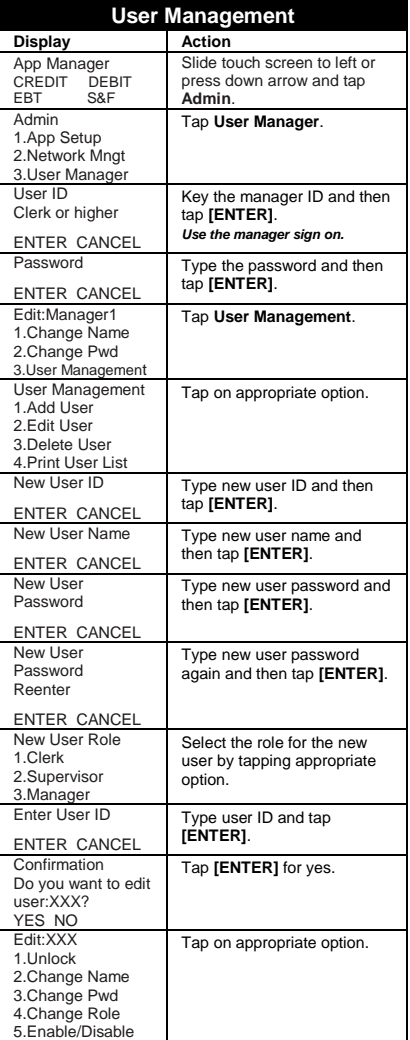

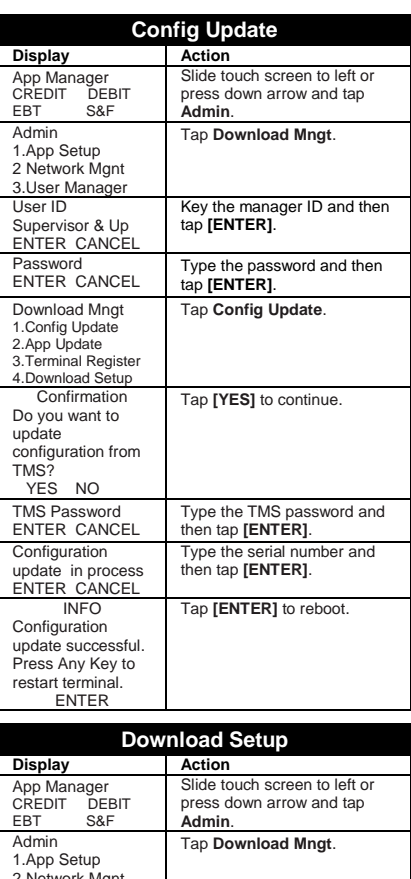

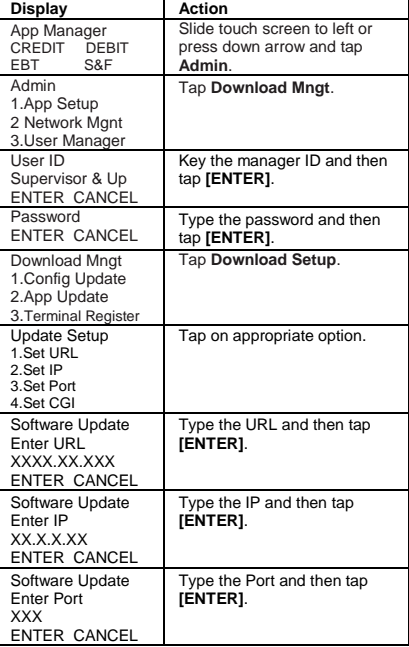

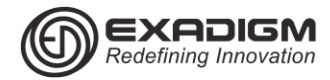

.

### TSYS APPLICATION RETAIL HCS NX2200

#### **AVS Response Codes**

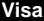

**Y** Address & 5-digit or 9-digit ZIP match (Domestic only)

**A** Address matches, ZIP code does not

**S** AVS not supported at this time (Domestic only)

**R** Issuer's authorization system is unavailable, try again later (Domestic only)

**U** Unable to perform address verification because either address information is unavailable or Issuer does not support AVS (Domestic only)

**Z** Either 5-digit or 9-digit ZIP matches, address does not or not included in request.

**N** Neither the ZIP nor the address matches

**B** Address matches, ZIP not verified.

**P** ZIP matches, address not verified

**C** Address and ZIP code not verified due to

incompatible formats.

**D** Address and ZIP code match (International only) **G** Address not verified for International transaction

(International only)

**I** Address not verified (International only)

**M** Address and ZIP code match (International only)

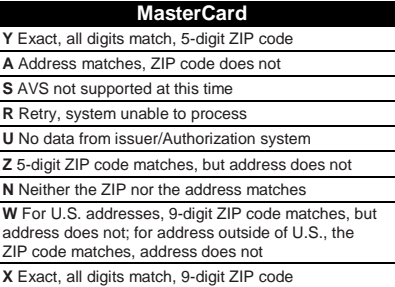

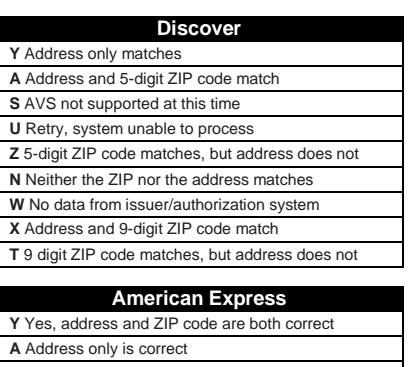

**S** AVS not supported at this time **R** System unavailable; retry

**U** The necessary information is not available, account number is neither U.S. nor Canadian

**Z** ZIP code only is correct

**N** Neither the ZIP nor the address matches

### **Definition of Terms**

**SaF (STORE & FORWARD):** Normally used during connectivity issues or when experiencing no wireless services.

**Warning:** When using the Store & Forward function, a valid authorization is not received from the issuer until the transaction is submitted for settlement!

**V-CODE:** Typically a 3 digit number found on the back of the credit card.

**ZIP CODE:** Customer's billing zip code. **STREET ADDRESS:** Customer's billing address.

Example:

CAUTIO

Joe Cardholder 321 Main St Anytown, USA 12345

Street Address is **321**, zip code is **12345**

**APPROVAL CODE:** Authorization code for a specific amount. Typically, 6 digits, but can contain letters.

**BATCH ID:** Current days batch ID. Found on each receipt or on report

**TRANS ID:** Transaction ID. Found on each receipt or on report

**TRANS SEQ:** Transaction Sequence. Found on each receipt or on report.

**PIN:** Customer's **P**ersonal **I**dentification **N**umber, required for each Debit transaction

**CNP**: **C**ard **N**ot **P**resent interchange, requiring Invoice and AVS

**EXADIGM CUSTOMER SUPPORT 8 6 6 . 3 9 2 . 8 3 2 6 option 4**